# *Mark Lutz Programming Python*

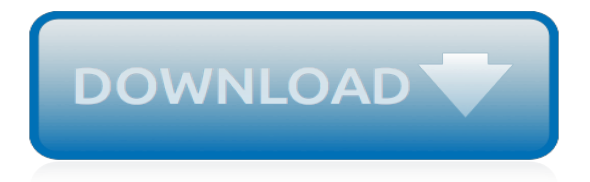

#### **Mark Lutz Programming Python**

If you've mastered Python's fundamentals, you're ready to start using it to get real work done. Programming Python will show you how, with in-depth tutorials on the language's primary application domains: system administration, GUIs, and the Web. You'll also explore how Python is used in databases, networking, front-end scripting layers, text processing, and more.

#### **Programming Python, 4th Edition - O'Reilly Media**

Mark Lutz is a leading Python trainer, the author of Python's earliest and best-selling texts, and a pioneering figure in the Python world. Mark is the author of the three O'Reilly books: Learning Python, Programming Python, and Python Pocket Reference, all currently in fourth or fifth editions.He has been using and promoting Python since 1992, started writing Python books in 1995, and ...

#### **Learning Python by Mark Lutz, Paperback | Barnes & Noble®**

Get a comprehensive, in-depth introduction to the core Python language with this hands-on book. Based on author Mark Lutz's popular training course, this updated fifth edition will help you quickly write efficient, high-quality code with Python.

#### **Learning Python, 5th Edition - O'Reilly Media**

Book Description: If you've mastered Python's fundamentals, you're ready to start using it to get real work done. Programming Python will show you how, with in-depth tutorials on the language's primary application domains: system administration, GUIs, and the Web.

## **Programming Python, 4th Edition - pdf - Free IT eBooks ...**

Book Description: Google and YouTube use Python because it's highly adaptable, easy to maintain, and allows for rapid development. If you want to write high-quality, efficient code that's easily integrated with other languages and tools, this hands-on book will help you be productive with Python quickly – whether you're new to programming or just new to Python.

#### **Learning Python, 4th Edition - pdf - Free IT eBooks Download**

>>4952 Python. I started to learn programming from Pascal and Basic. When I studied in university I learned C++. It is perfect language, but not for newbie.

## **/pr/ - Programming - 7chan**

This is a list of notable programming languages with object-oriented programming (OOP) features, which are also listed in Category:Object-oriented programming languages.Note that, in some contexts, the definition of an "object-oriented programming language" is not exactly the same as that of a "programming language with object-oriented features". For example, C++ is a multiparadigm language ...

## **List of object-oriented programming languages - Wikipedia**

Winners of the Strata Data Awards 2019. The Strata Data Award is given to the most disruptive startup, the most innovative industry technology, the most impactful data science project, and the most notable open source contribution.

#### **Ideas - O'Reilly Media**

Expert Python Programming¶. Expert Python Programming deals with best practices in programming Python and is focused on the more advanced crowd. It starts with topics like decorators (with caching, proxy, and context manager case studies), method resolution order, using super() and meta-programming, and general PEP 8 best practices.. It has a detailed, multi-chapter case study on writing and ...

#### **Learning Python — The Hitchhiker's Guide to Python**

Python In Greek mythology, Python is the name of a a huge serpent and sometimes a dragon. Python had been killed by the god Apollo at Delphi. Python was created out of the slime and mud left after the great flood.

## **Python Tutorial: Output with Print - Python Course**

How to Write and Run a Program in Python. We'll only cover the basics of writing and executing a Python program here, but a great tutorial covering everything a programmer needs to know about Python is the book Learning Python 5th Ed. (O'Reilly) by Mark Lutz.

## **How to Write and Run a Python Program on the Raspberry Pi**

A large number of tools incorporate regular expressions as part of their functionality. Unix-oriented command line tools like grep, sed, and awk are mostly wrapper for regular expression processing. Many text editors allow search and/or replacement based on regular expressions.

# **Learning to Use Regular Expressions - Gnosis**

Topic Area Description Last Updated; Topics: ABAP Connectivity. Learn about ABAP connectivity technologies for remote SAP- and non-SAP systems which include usage of internet protocols like HTTP(s), TCP(s) and data formats like XML and SAP protocols and formats like RFC/BAPI, IDoc and ALE/EDI.

# **SAP Community Topic Pages**

Zope is a family of free and open-source web application servers written in Python, and their associated online community.Zope stands for "Z Object Publishing Environment", and was the first system using the now common object publishing methodology for the Web. Zope has been recognized as a Python killer app, an application that helped put Python in the spotlight.

# **Zope - Wikipedia**

Think DSP Digital Signal Processing in Python Version 1.0.9 Allen B. Downey Green Tea Press Needham, Massachusetts

# **Think DSP - Green Tea Press**

@Zac Bowling I don't really get how what you're saying is relevant, in a practical sense, to this answer. If a Python newcomer wanted to know about passing by ref/val, then the takeaway from this answer is: 1-You can use the reference that a function receives as its arguments, to modify the 'outside' value of a variable, as long as you don't reassign the parameter to refer to a new object.

## **python - How do I pass a variable by reference? - Stack ...**

locked by Will May 1 '13 at 21:13. This question exists because it has historical significance, but it is not considered a good, on-topic question for this site, so please do not use it as evidence that you can ask similar questions here.This question and its answers are frozen and cannot be changed. More info: help center. Read more about locked posts here.

## **Strangest language feature - Stack Overflow**

Python的創始人為吉多·范羅蘇姆。 1989年的聖誕節期間,吉多·范羅蘇姆為了在阿姆斯特丹打發时间,決心開發一個新的腳本解釋程式,作為ABC語言的一種繼承。 onnoneythonnonnonnonnonneBBCnnn——nn·nonnonnonnonnon ABC00000000000000000000000000

## **Python - በበበበበበበበበበበ**

Bisection method is a popular root finding method of mathematics and numerical methods. This method is applicable to find the root of any polynomial equation  $f(x) = 0$ , provided that the roots lie within the interval [a, b] and f(x) is continuous in the interval.

## **Bisection Method in MATLAB | Code with C**

Also checkout the new CB3 forum. UR Script program by Socket connection Host computer to UR robot #1. The previous chapter used the "Script:" function available in the teaching pendant to import blocks of Script code or entire program into the robot and run from the teaching pendant.

[modak modalit tenaktivierung in der aphasietherapie by luise lutz](http://themommymemoirs.com/modak_modalit_tenaktivierung_in_der_aphasietherapie_by_luise_lutz.pdf), [beginning r an introduction to statistical](http://themommymemoirs.com/beginning_r_an_introduction_to_statistical_programming_expert_s_voice.pdf) [programming expert s voice,](http://themommymemoirs.com/beginning_r_an_introduction_to_statistical_programming_expert_s_voice.pdf) [junior worldmark encyclopedia of world cities edition 1,](http://themommymemoirs.com/junior_worldmark_encyclopedia_of_world_cities_edition_1.pdf) [social media marketing](http://themommymemoirs.com/social_media_marketing_strategies_for_small_businesses.pdf) [strategies for small businesses](http://themommymemoirs.com/social_media_marketing_strategies_for_small_businesses.pdf), [rigid plastic packaging in turkey to 2015 market profile download,](http://themommymemoirs.com/rigid_plastic_packaging_in_turkey_to_2015_market_profile_download.pdf) [programming in](http://themommymemoirs.com/programming_in_objective_c_4th_fourth_edition_developer_s_library.pdf) [objective c 4th fourth edition developer s library](http://themommymemoirs.com/programming_in_objective_c_4th_fourth_edition_developer_s_library.pdf), [on praying with fire by mark partin,](http://themommymemoirs.com/on_praying_with_fire_by_mark_partin.pdf) [technologieorientiertes](http://themommymemoirs.com/technologieorientiertes_strategisches_marketing_by_thomas_thudium.pdf) [strategisches marketing by thomas thudium](http://themommymemoirs.com/technologieorientiertes_strategisches_marketing_by_thomas_thudium.pdf), [how to make career in stock market,](http://themommymemoirs.com/how_to_make_career_in_stock_market.pdf) [metaprogramming elixir write](http://themommymemoirs.com/metaprogramming_elixir_write_less_code_get_more_done_and_have.pdf) [less code get more done and have,](http://themommymemoirs.com/metaprogramming_elixir_write_less_code_get_more_done_and_have.pdf) [marketing strategies learn the secret strategies of a rich marketer,](http://themommymemoirs.com/marketing_strategies_learn_the_secret_strategies_of_a_rich_marketer.pdf) [the](http://themommymemoirs.com/the_inheritor_six_of_the_marketplace_series_english_edition.pdf) [inheritor six of the marketplace series english edition,](http://themommymemoirs.com/the_inheritor_six_of_the_marketplace_series_english_edition.pdf) [auswirkungen des europ ischen binnenmarktes der banken](http://themommymemoirs.com/auswirkungen_des_europ_ischen_binnenmarktes_der_banken_auf_das_internationale.pdf) [auf das internationale,](http://themommymemoirs.com/auswirkungen_des_europ_ischen_binnenmarktes_der_banken_auf_das_internationale.pdf) [crashkurs marketing inkl arbeitshilfen online by helmut geyer](http://themommymemoirs.com/crashkurs_marketing_inkl_arbeitshilfen_online_by_helmut_geyer.pdf), [qualities of a good marking](http://themommymemoirs.com/qualities_of_a_good_marking_scheme.pdf) [scheme](http://themommymemoirs.com/qualities_of_a_good_marking_scheme.pdf), [marketing studi legali,](http://themommymemoirs.com/marketing_studi_legali.pdf) [principles of marketing](http://themommymemoirs.com/principles_of_marketing.pdf), [principles of marketing 13th edition,](http://themommymemoirs.com/principles_of_marketing_13th_edition.pdf) [learn java object](http://themommymemoirs.com/learn_java_object_oriented_programming.pdf) [oriented programming](http://themommymemoirs.com/learn_java_object_oriented_programming.pdf), [siemens s7 plc programming examples](http://themommymemoirs.com/siemens_s7_plc_programming_examples.pdf), [public official educator liability markets evolving](http://themommymemoirs.com/public_official_educator_liability_markets_evolving_liability_insurance_an_article.pdf) [liability insurance an article,](http://themommymemoirs.com/public_official_educator_liability_markets_evolving_liability_insurance_an_article.pdf) [inbound marketing and seo](http://themommymemoirs.com/inbound_marketing_and_seo.pdf), [programming career path,](http://themommymemoirs.com/programming_career_path.pdf) [eventmarketing by cornelia](http://themommymemoirs.com/eventmarketing_by_cornelia_zanger.pdf) [zanger,](http://themommymemoirs.com/eventmarketing_by_cornelia_zanger.pdf) [object oriented programming in c 4th edition](http://themommymemoirs.com/object_oriented_programming_in_c_4th_edition.pdf), [mark fisher the instant millionaire,](http://themommymemoirs.com/mark_fisher_the_instant_millionaire.pdf) [hamlet prince of denmark](http://themommymemoirs.com/hamlet_prince_of_denmark_shakespeares_plays.pdf) [shakespeares plays,](http://themommymemoirs.com/hamlet_prince_of_denmark_shakespeares_plays.pdf) [exploring direct marketing,](http://themommymemoirs.com/exploring_direct_marketing.pdf) [biomarker strategies llc](http://themommymemoirs.com/biomarker_strategies_llc.pdf), [beauty mark a hostile beauty series](http://themommymemoirs.com/beauty_mark_a_hostile_beauty_series_novel_2.pdf) [novel 2,](http://themommymemoirs.com/beauty_mark_a_hostile_beauty_series_novel_2.pdf) [c programming interview](http://themommymemoirs.com/c_programming_interview.pdf)